## SAP ABAP table V T7TIM\_BRL\_DIST {Generated Table for View}

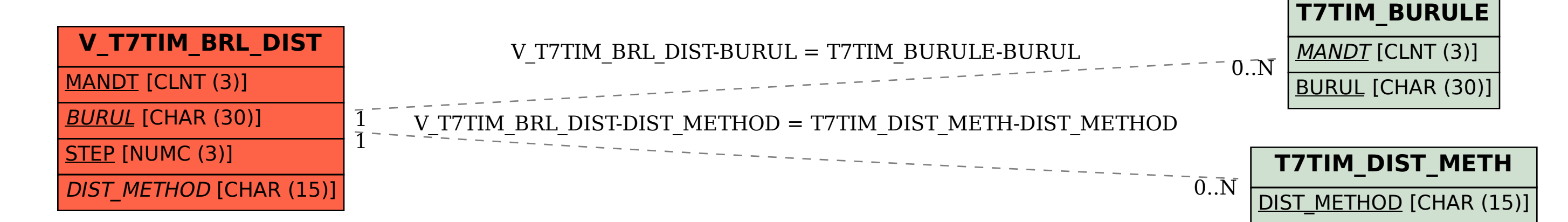